**BookCon**

Copyright © 1997-98 Stefan Blixth

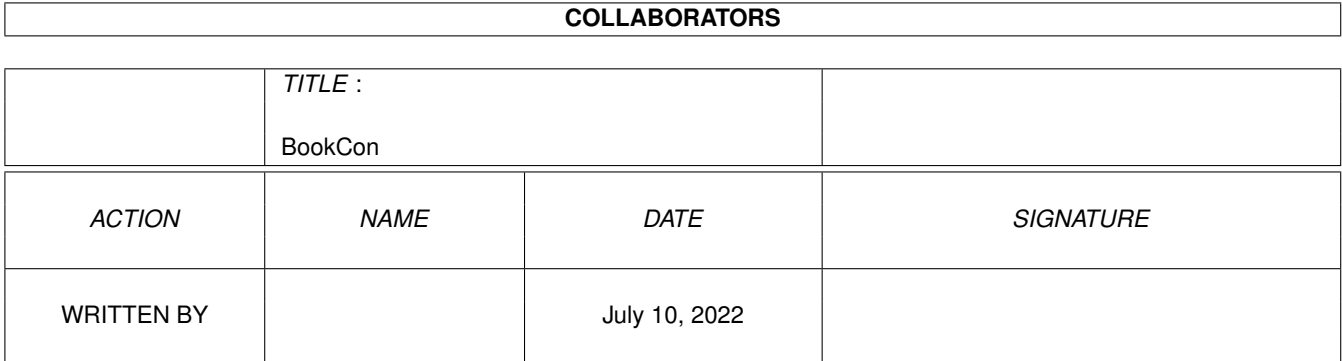

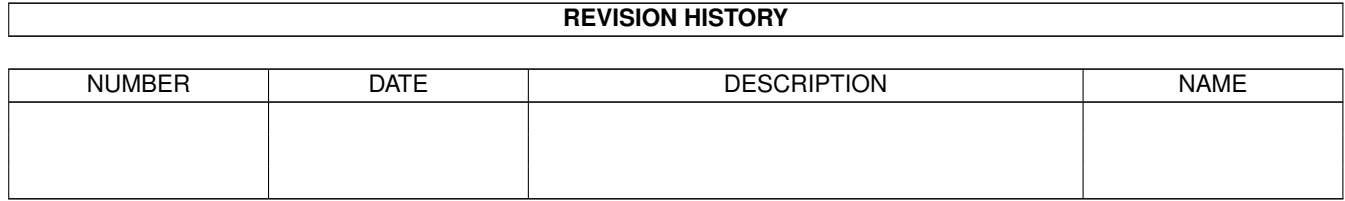

# **Contents**

#### [1](#page-4-0) BookCon 1 and 1 and 2 and 2 and 2 and 2 and 2 and 2 and 2 and 2 and 2 and 2 and 2 and 2 and 2 and 2 and 2 and 2 and 2 and 2 and 2 and 2 and 2 and 2 and 2 and 2 and 2 and 2 and 2 and 2 and 2 and 2 and 2 and 2 and 2 and 2

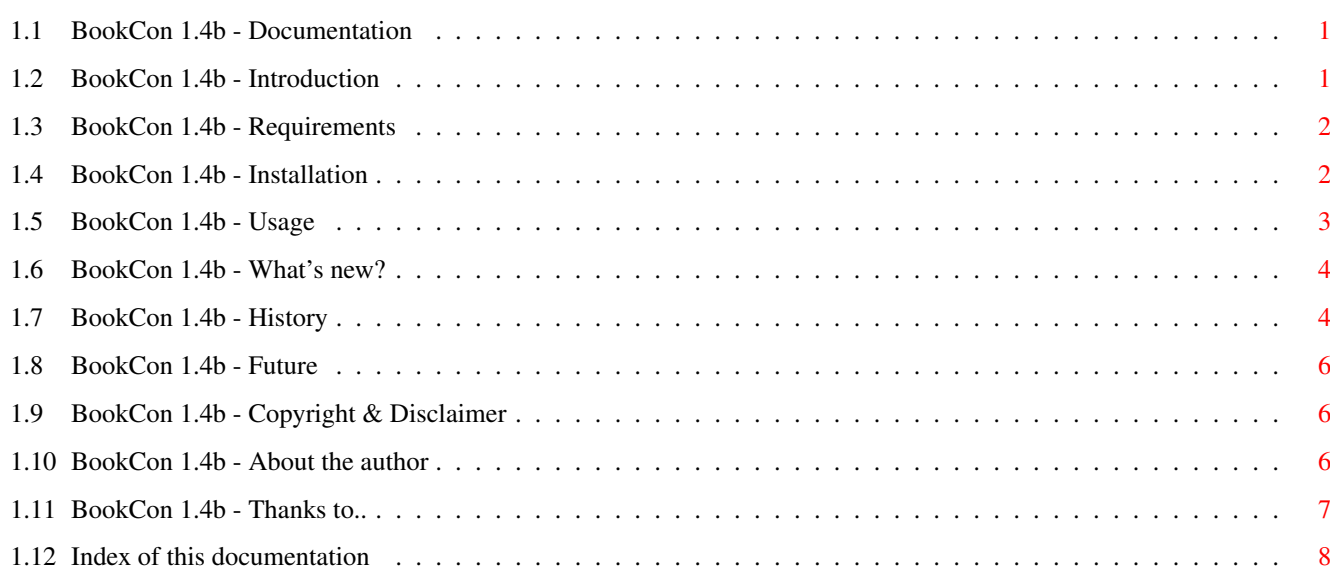

# <span id="page-4-0"></span>**Chapter 1**

# **BookCon**

#### <span id="page-4-1"></span>**1.1 BookCon 1.4b - Documentation**

BookCon 1.4b - Copyright © 1997-98 Stefan Blixth, OnyxSoft

- User Documentation -

Introduction Requirements Installation Usage What's new ? History Future Copyrights Author Thanks to..

## <span id="page-4-2"></span>**1.2 BookCon 1.4b - Introduction**

Introduction

I have seen a couple of bookmark/hotlist-converters around in the past But no one is simple to use or support many formats..

So I had to do such program :-).. it's easy to use.. And it supports the "normal" standard formats...

 $\|$ - -\*- - ----------------------------------------------------------------------+ |Are you up late at night just dying to surf the net. You reach for | |Voyager. Oh No! The latest surfing sites were saved in IBrowse. Never | |Fear! "BookCon" is Here! It's Graphical Interface will convert | |IBrowse-hotlist to Voyager Bookmarks even add IBrowse's barlabels if used.| |EXPLORE THE CONVERSION POSSIBILITIES: Limited by imagination only! | |IBrowse, Voyager, AWeb, Netscape -) Netscape, AWeb, Voyager, IBrowse | |~~~~~~~~~~~~~~~~~~~~~~~~~~~~~~~~~~~~~~~~~~~~~~~~~~~~~~~~~~~~~~~~~~~~~~~~~~| |"BookCon" by OnyxSoft http://www.alfaskop.net/~develin/onyxsoft.html | | | | /Gary Robertson - Team Amiga| +--------------------------------------------------------------------------+

Features

This programs features :

- · Import bookmarks from : IBrowse, VoyagerNG, AWeb , Netscape & Opera
- · Export bookmarks to : IBrowse, VoyagerNG, AWeb, Netscape, Opera & Plain Text

#### <span id="page-5-0"></span>**1.3 BookCon 1.4b - Requirements**

Requirements

This program needs following stuff:

· An Amiga (ohh gosh, you can't mean that) :-)

- · AmigaDOS 2.04 or higher..
- · Asl.library...
- · "button.gadget" under "SYS:Classes/Gadgets/" If you havn't got this, get a democopy of the ClassAct by Finale-Development. Can be found under the URL - http://www.finale-dev.com
- · 3.x or higher to use the locale-support (not required).

That's it !.. And a little memory to :-)

This program has been tested on following systems with success:

Amiga 4000 (AmigaDOS 3.1, CyberStorm MkII, CV3D, 2 Mb Chip/64 Mb Fast)

#### <span id="page-5-1"></span>**1.4 BookCon 1.4b - Installation**

Installation

Place the program where ever you want... That's about it...

If you want to use any other language then english (built in) - start "language\_install".. and choose between 6 different languages.

The installer will install it under "SYS:Locale/catalogs", if possible. If there is any problems with this, please contact me...

Notice! the locale support needs AmigaDOS 3.0 or higher to work...

I will add a proper installer in next release...

#### <span id="page-6-0"></span>**1.5 BookCon 1.4b - Usage**

Usage

- 1. Pick the file you want to convert to another format.. (format will be controlled automatically)
- 2. Choose what kind of format you want to export it to (use the cycle-gadget)
- 3. Pick the outgoing file..
- 4. Press on the "Convert" button, and if it's a valid bookmark there would be no troubles..
- (5.) If you use the program the same way everytime (same path's & file's), you can press on the "Settings" button and from there you can save the current settings or change them...The saved changes will be there as default ( so no more hard ASL-clicking :-) )

If you are going to use PC/MAC bookmarks, remember to "filter" them through CrossDOS or CrossMAC so they work OK... (if you have any problems with them)

Keyboard-shortcuts :

All shortcuts are underlined except the "Export-type"-cycle-gadget which has the shortcut "x".

Tooltypes

4 different tooltypes are supported :

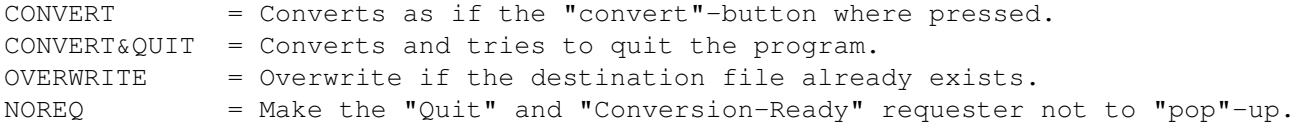

The tooltypes are all disabled from beginning (use info from Workbench to check/change this)

ARexx-commands

The ARexx-commands that are supported :  $Quit = Tries to quit the program.$ Convert = Converts as if the "convert"-button where pressed. About  $=$  Shows the about-requester (dunno why this is a feature)  $;$ -)

```
The ARexx-support is not tested, so don't rely to much on it.
It will be better support for this in the future...
```
#### <span id="page-7-0"></span>**1.6 BookCon 1.4b - What's new?**

What's new

History

- · Added menu (for easier choice)
- · Updated the swedish catalog-file (for menu-choices) mail me if you want to update the other languages, or want to make support for another language..
- · Fixed some internal bugs (minor)

#### <span id="page-7-1"></span>**1.7 BookCon 1.4b - History**

```
· 14-07-1997 - First public release (1.00) of BookCon :
             · Imports: Netscape, IBrowse, VoyagerNG & AWeb
             · Exports: IBrowse, VoyagerNG & AWeb
\cdot 22-07-1997 - Version 1.1 :
             · Added "Plain text" export on request..
             · Fixed a Win-Netscape bug (import)..
             · Added some specific "inline" browser support.
             · Added "Netscape" export just an hour before upload it
               to Aminet :-) ( so there might be some bugs.. )
· 24-07-1997 - Version 1.2ßeta :
             · Fixed the lousy "Plain text" - saver...
               (Released only to OnyxSoft-members during the yearly OnyxSoft
               developer-weekend, in the middle of the week) :-)Gosh, what A LOT beer can do to you, I really got enough :)
```
 $\cdot$  28-07-1997 - Version 1.2 : · Fixed the ASL-requester ( when choosing catalogs.. ) · Removed the BUG I missed ( IBSHORTCUT, NOMENU got in the URL during export, sorry ) ;-) · 06-08-1997 - Version 1.2c : · Fixed a misstake with "barlabel" in IBrowse.. ( sorry again ) :-) · Added prefs-support with "Save setting" so you can use it as a default setting.. • Optimized the program, it's now smaller then before.. (I can do  $\leftrightarrow$ better) · Added an 'artificial' barlabel for Voyager. It almost looks like a barlabel.....NOT :-).. · 12-10-1997 - Version 1.3a : · Changed the GUI a bit.. · Added a gauge-meter (optional from the settings-window)  $\cdot$  Internal optimized (might be a little faster to) ;-) · Changed the Netscape-output a little bit (minor) · The settings-window has now 4 working settings... · Fixed a lot of small bugs.. · Added locale-support.. ( + a swedish catalog-file..) · 12-01-1998 - Version 1.3b : · A betatester version ONLY!... · Fixed Netscape folder-depth (this one is really away now!) · Fixed another NS bug, when loading.. · Changed the gaugebevel-plugin (made the program shrink a bit) · 24-03-1998 - Version 1.4 : · Added Opera - format. · Now includes a NoGUI-version (CLI-Based). · Added real documentation (AmigaGuide). · ARexx support added. · Supports 4 different tooltypes.. · Added - Croatian, Czech, Italian, Portugese & Serbian locale-files ←- , thanks to Amiga Translators' Organization (ATO). • Made a Installer-script for languages, which will make it whole  $\leftrightarrow$ easier to install. · Fixed yet another Netscape-bug (Thanks to Alexander Wild). · A new icon has replaced the old one.. ohh thank GOD for that! :-) (With NewIcons (no-border) & MWB-colours it looks pretty nice IMO  $\leftrightarrow$ .) · Updated the VNG-bookmark-saver (it says 2.95 now)... ;-) · 25-03-1998 - Version 1.4a (minor fix) : · Forgot to disable the tooltype-functions. · Removed a bug in the Opera-saver.

```
\cdot 07-12-1998 - Version 1.4b :
             · Added menu (for easier choice)
             · Updated the swedish catalog-file (for menu-choices)
               mail me if you want to update the other languages,
               or want to make support for another language..
             · Fixed some internal bugs (minor)
```
#### <span id="page-9-0"></span>**1.8 BookCon 1.4b - Future**

Future

- · Optimize it a whole lot, it's getting to huge for its functions :-(
- · Import & Export for more formats : such as Finale WebCruiser etc. etc.
- · Making a shared library of this program (bookcon.library) To make it easy to implement on any browser...
- · Fix bugs..
- · Start coding (again) on 'Hotlist-Creator' the ultimate hotlist-tool :-) (where the "Bookcon.library" will be utilized)

#### <span id="page-9-1"></span>**1.9 BookCon 1.4b - Copyright & Disclaimer**

Copyright and Disclaimer

Permission is granted to make and distribute verbatim copies of this program provided the copyright notice and this permission notice are preserved on all copies.

No guarantee of any kind is given that the programs described in this document are 100% reliable. You are using this material at your own risk. The author cannot be made responsible for any damage which is caused by using this program.

This package is freely distributable, but the copyrights still apply. This means that you can copy it freely as long as you don't ask for a more than nominal copying fee.

Permission is granted to include this package in Public-Domain collections, Aminet (CD's) etc. etc. The package may be uploaded to Bulletin-Board-Systems or FTP servers.

### <span id="page-9-2"></span>**1.10 BookCon 1.4b - About the author**

About the author

I don't want any money for this program (it's FreeWare) But I like to get comments, bug-reports, suggestions and/or complains... Or If you have some good ideas of programs that you can't find, but would be great if there where existing  $:-)$  (I'm open for everything) Personal email : develin@alfaskop.net OnyxSoft email : onyxsoft@alfaskop.net Personal Homepage : www.alfaskop.net/~develin OnyxSoft Homepage : www.alfaskop.net/~onyxsoft You could also send me "snail"-mail at following adress: (but keep in mind that answers can take long) Stefan Blixth Fagottgatan 17 656 31 Karlstad Sweden

You can also find me "live" on IRC... Look for the name Develin on the channels: "#AmigaSwe" or "#Oops!"..

#### <span id="page-10-0"></span>**1.11 BookCon 1.4b - Thanks to..**

Thanks to Wouter van Oortmerssen........ For the best language ever made - AmigaE. Jason R Hulance............... For the EasyGUI system. William Parker / AmiTrix...... For helping me put together a AWeb-II hotlist. Ralph Wermke.................... For his great SimpleGauge-plugin & helping me with a "dummy"-plugin. Daniel 'Deniil' Westerberg.... It's going to be fun to go to Amitech'98 this year.. We know where it is this time, hopefully ;-) Gary Robertson................. For ßeta-testing and good suggestions... The Oops! crew.................. Hi there mates ! , and "Robbe" to :-) (Check our homepage - http://oops.in.nl)

+ All the people that have reported bugs, sended me suggestions or just liked this program :-)

The great ßeta - crew (in no order) :

------------------------------------- Daniel Westerberg, Jon Peterson, Rafael Haeusler, Dr. Pete Peterson, Gary Robertson, Jon Åslund, Ralph Wermke, Gary Beeton, Laurens van Klaveren, Thomas Andersson & Alan Crandall The translation where done by : ------------------------------- Croatian - Translation : Mladen Ilisinovic (milisino@jagor.srce.hr) - Proofreader : ------------------| |--------------------- Czech - Translation : Vit Sindlar (sindlar@jackal.cis.vutbr.cz) - Proofreader : ------------------| |-------------------- Italian - Translation : Marco De Vitis (marco.dvv@flashnet.it) - Proofreader : Piergiorgio Ghezzo (pghezzo@dsi.unive.it) Portuges - Translation : Rúben Alvim (mindwalker@mail.telepac.pt) - Proofreader : Joel Alvim (mindwalker@mail.telepac.pt) Serbian - Translation : Ljubomir Jankovic (lurch@beotel.yu) - Proofreader : Andrija Antonijevic (TheAntony@bigfoot.com) Swedish - Translation : Myself :-) - Proofreader : Magnus Holmgren (lear@algonet.se) Most of the translators are members of ATO (Amiga Translators' Organization). ATO can be found on the URL - http://ato.vapor.com/ato/

This version has an updated swedish catalog-file, if you want to update your  $\leftrightarrow$ native language or want to make support for a new language (not in the list), please contact med ASAP.

## <span id="page-11-0"></span>**1.12 Index of this documentation**

Index (A-Z) Author Copyright

Features

Future

History

Installation

Introduction

Main -page

Requirements

Thanks to..

Usage

What ' s new ?